## Package 'contactdata'

February 19, 2021

Title Social Contact Matrices for 152 Countries

Version 0.2.0

Description Data package for the supplementary data in Prem et al. (2017) <doi:10.1371/journal.pcbi.1005697>. Provides easy access to contact data for 152 countries, for use in epidemiological, demographic or social sciences research.

License MIT + file LICENSE

Depends  $R$  ( $>= 3.5$ )

Suggests countrycode, ggplot2, knitr, rmarkdown, spelling, testthat(>= 3.0.0), covr

URL <https://bisaloo.github.io/contactdata/>,

<https://github.com/bisaloo/contactdata>

BugReports <https://github.com/bisaloo/contactdata/issues>

Encoding UTF-8

Language en-GB

RoxygenNote 7.1.1

VignetteBuilder knitr

Config/testthat/edition 3

NeedsCompilation no

Author Hugo Gruson [cre, aut, cph] (<https://orcid.org/0000-0002-4094-1476>), Kiesha Prem [dtc] (<https://orcid.org/0000-0003-0528-798X>), Alex Richard Cook [dtc] (<https://orcid.org/0000-0002-6271-5832>), Mark Jit [dtc] (<https://orcid.org/0000-0001-6658-8255>)

Maintainer Hugo Gruson <hugo.gruson+R@normalesup.org>

Repository CRAN

Date/Publication 2021-02-19 05:20:02 UTC

### <span id="page-1-0"></span>R topics documented:

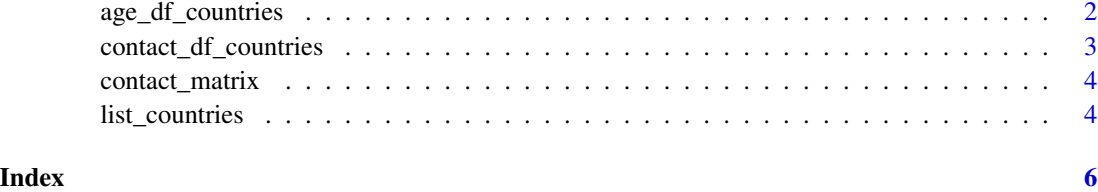

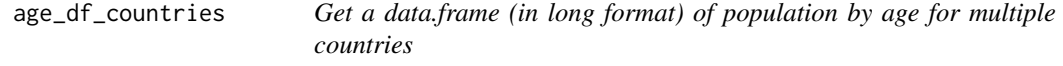

#### Description

Get a data.frame (in long format) of population by age for multiple countries

#### Usage

```
age_df_countries(countries)
```
#### Arguments

countries A character string or a vector of character containing the names of the countries for which to return contact data

#### Value

A data.frame (in long format) with 3 columns:

- country: the country name
- age: the age group
- pop: the number of people in this age group

#### References

<https://www.census.gov/programs-surveys/international-programs/about/idb.html>

#### Examples

age\_df\_countries(c("Austria", "Belgium"))

<span id="page-2-0"></span>contact\_df\_countries *Get a data.frame (in long format) of contact data for multiple countries*

#### Description

Get a data.frame (in long format) of contact data for multiple countries

#### Usage

```
contact_df_countries(
countries,
location = c("all", "home", "school", "work", "other")\lambda
```
#### Arguments

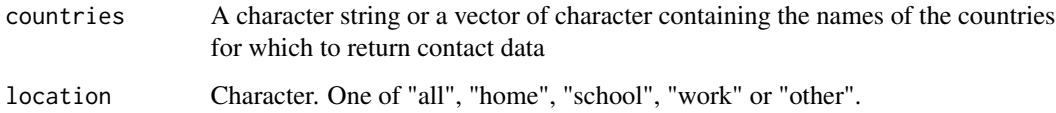

#### Value

A data.frame (in long format) with 4 columns:

- country: the country name
- age\_from: the age group of individual
- age\_to: the age group of contact
- contact: the intensity of contact

#### References

Kiesha Prem, Alex R. Cook, Mark Jit, Projecting social contact matrices in 152 countries using contact surveys and demographic data, PLoS Comp. Biol. (2017), doi: [10.1371/journal.pcbi.1005697](https://doi.org/10.1371/journal.pcbi.1005697)

#### Examples

```
contact_df_countries(c("Austria", "Belgium"), location = "all")
```
<span id="page-3-0"></span>

#### Description

Get contact data matrix for a specific country

#### Usage

```
contact_matrix(country, location = c("all", "home", "school", "work", "other"))
```
#### Arguments

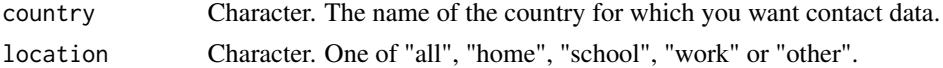

#### Value

A square (16 by 16) matrix containing the contact data between the different age classes for a given country.

#### References

Kiesha Prem, Alex R. Cook, Mark Jit, Projecting social contact matrices in 152 countries using contact surveys and demographic data, PLoS Comp. Biol. (2017), doi: [10.1371/journal.pcbi.1005697](https://doi.org/10.1371/journal.pcbi.1005697)

#### Examples

```
contact_matrix("France", location = "all")
```

```
contact_matrix("Belgium", location = "school")
```
list\_countries *Get the list of countries included in the dataset*

#### Description

Get the list of countries included in the dataset

#### Usage

```
list_countries()
```
#### Value

A character vector with the name of all countries included in the dataset

#### list\_countries 5

#### Note

This package uses the nomenclature from the countrycode package. If your names differ from the names used here, you should use countrycode as well to update them.

#### References

Kiesha Prem, Alex R. Cook, Mark Jit, Projecting social contact matrices in 152 countries using contact surveys and demographic data, PLoS Comp. Biol. (2017), doi: [10.1371/journal.pcbi.1005697](https://doi.org/10.1371/journal.pcbi.1005697)

#### Examples

list\_countries()

# <span id="page-5-0"></span>Index

age\_df\_countries, [2](#page-1-0)

contact\_df\_countries, [3](#page-2-0) contact\_matrix, [4](#page-3-0)

list\_countries, [4](#page-3-0)